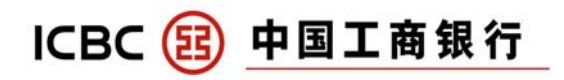

1. 什么是 AXS e-Station?

AXS e-Station 是一个在线支付门户, 您可通过 AXS e-station 一次性支付账单和罚款

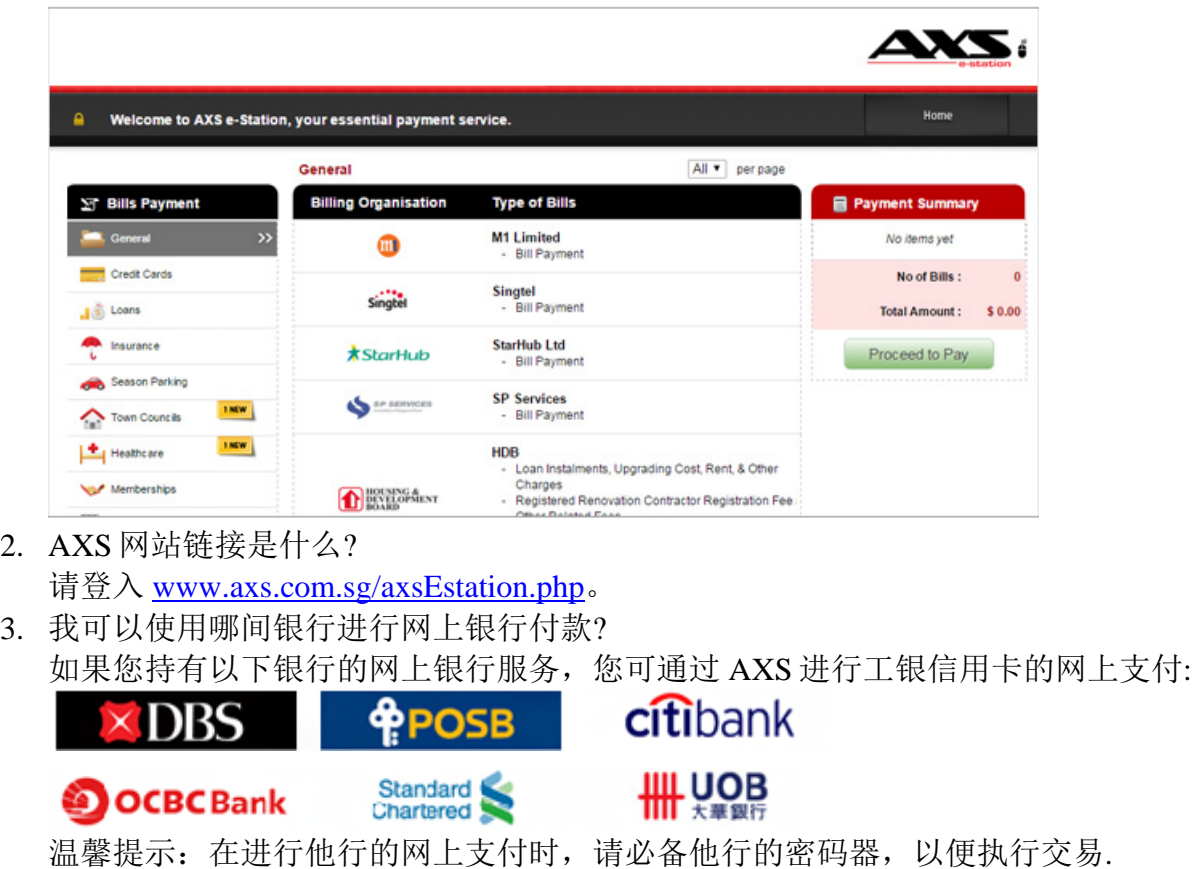

- 4. 工行能何时处理我的 AXS 付款? 工行将在一个工作日之内处理您的 AXS 付款.
- 5. 我如何使用 AXS 网站支付工银信用卡账单? 请按照以下简单步骤:

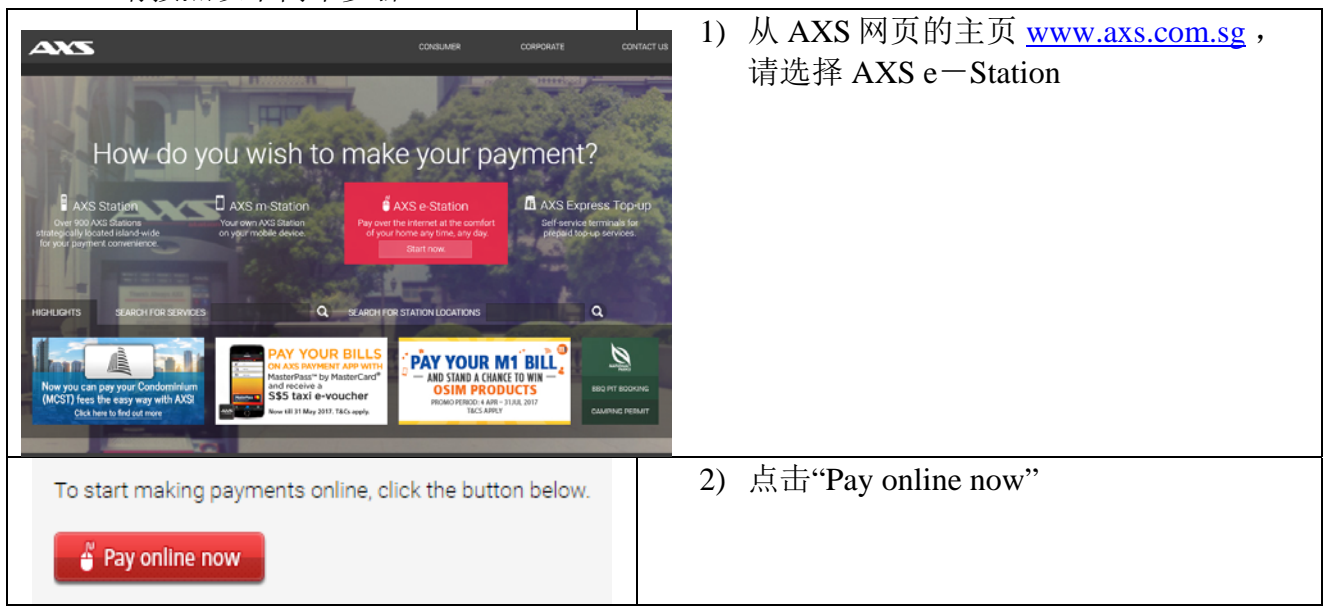

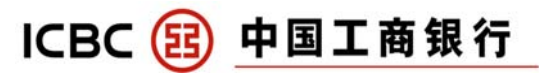

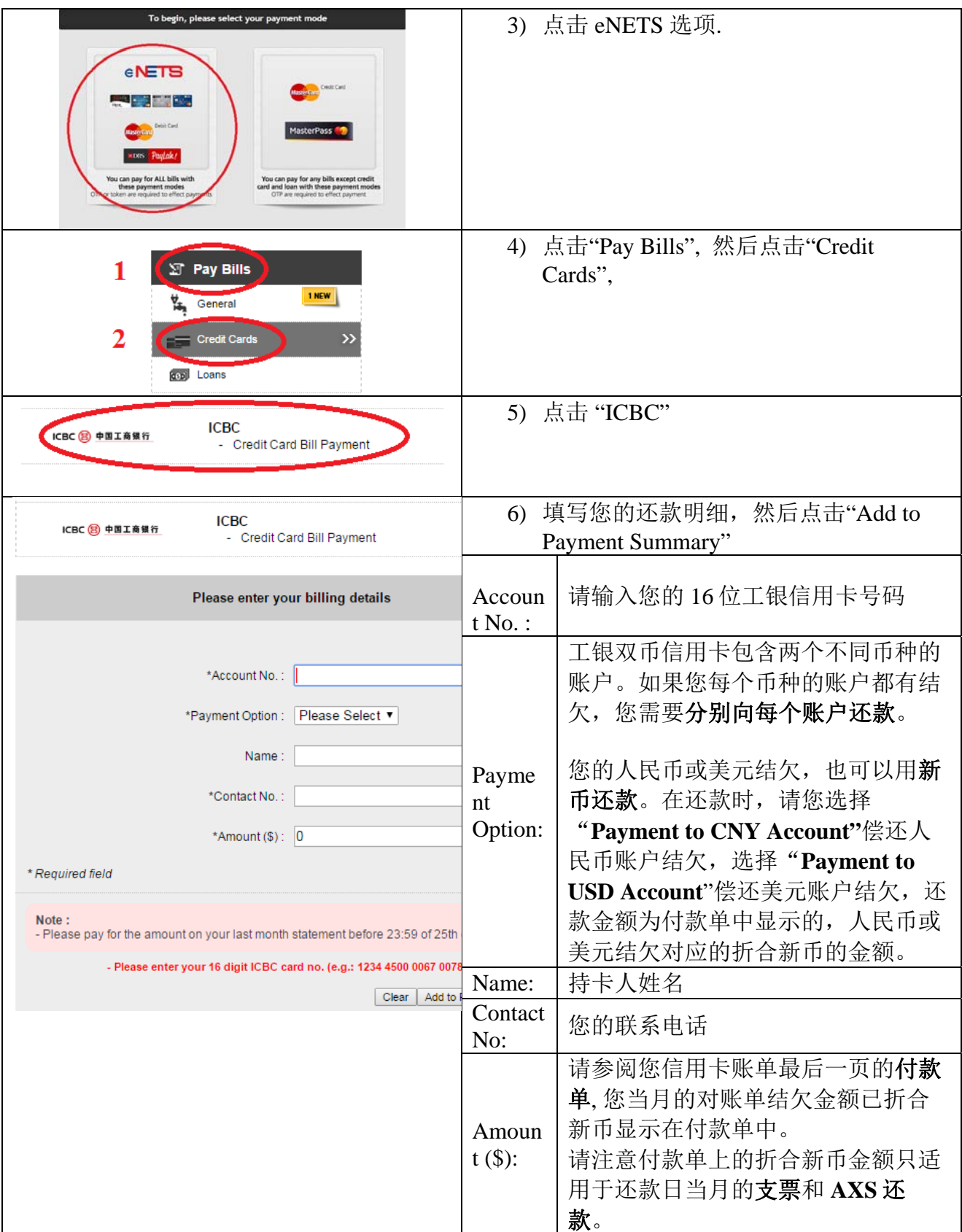

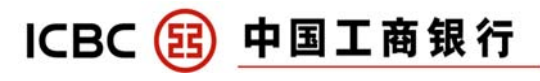

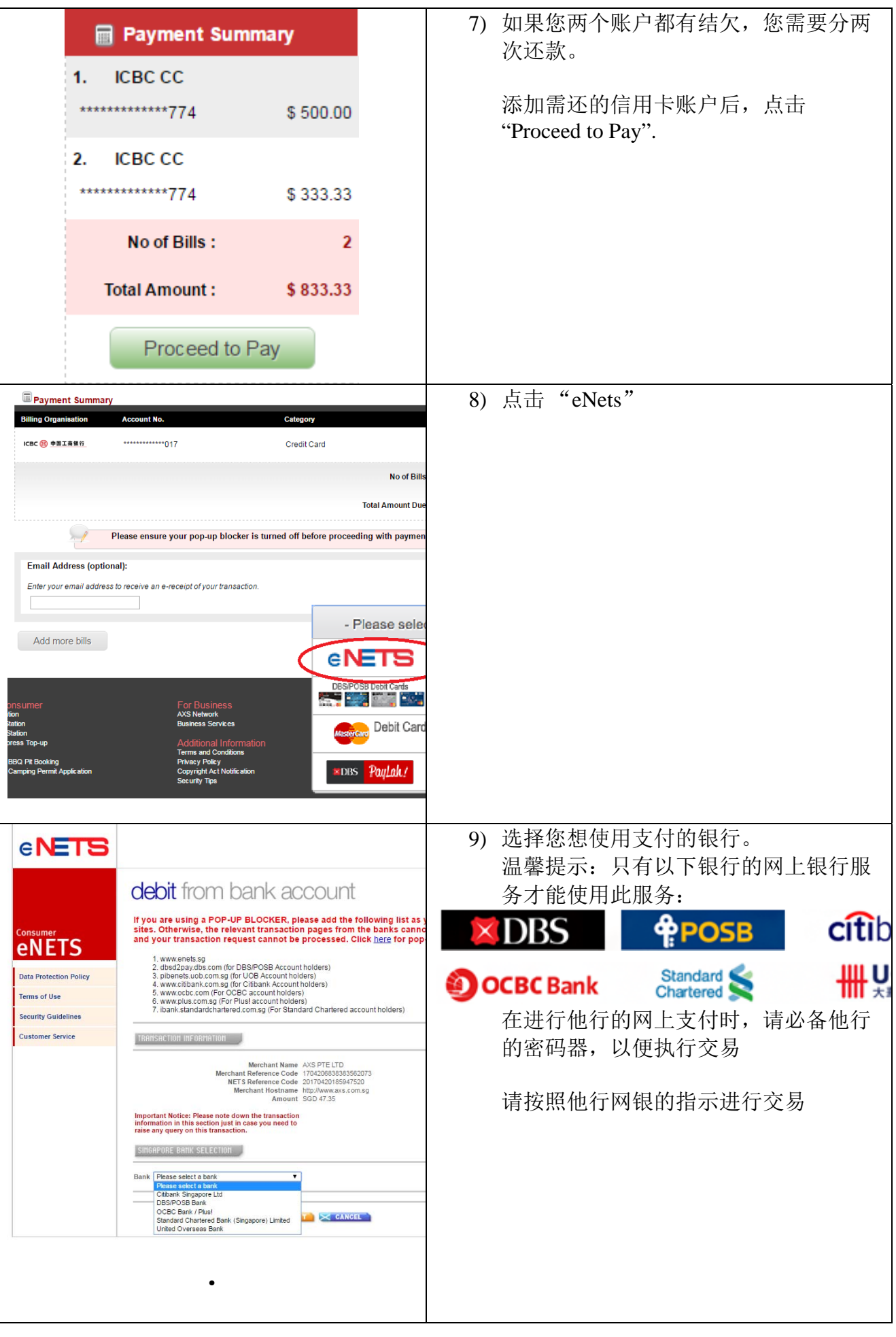

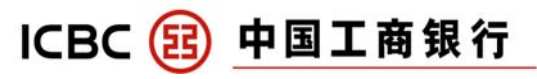

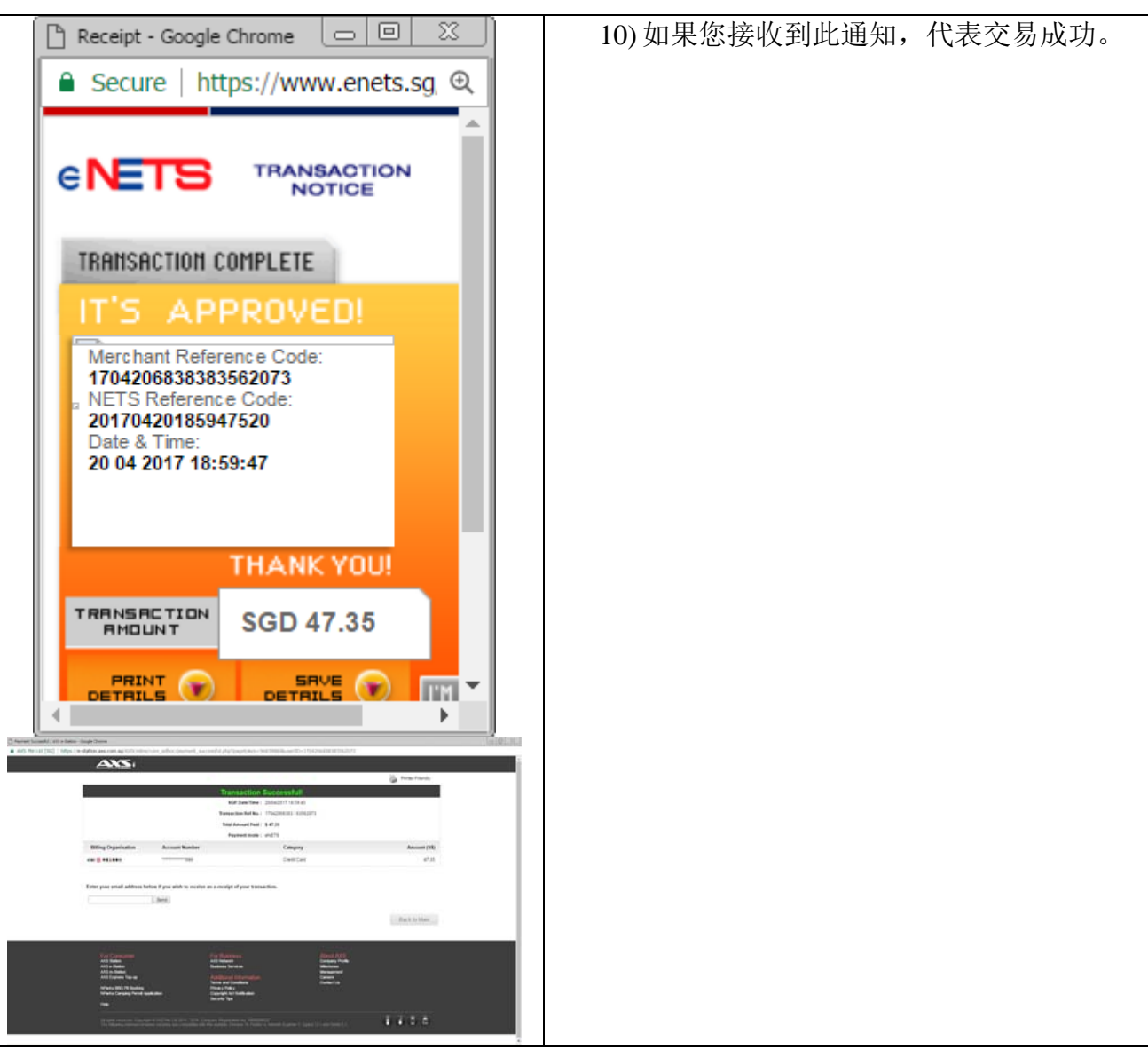

6. 我的 AXS 付款正在遇到问题。 我应该联系谁? 请致电(65) 6560 2727 AXS 热线 (8am – 10 pm daily) 或登入 www.axs.com.sg/axseStation.php